### VGTPOZGTBARUMI5019PA

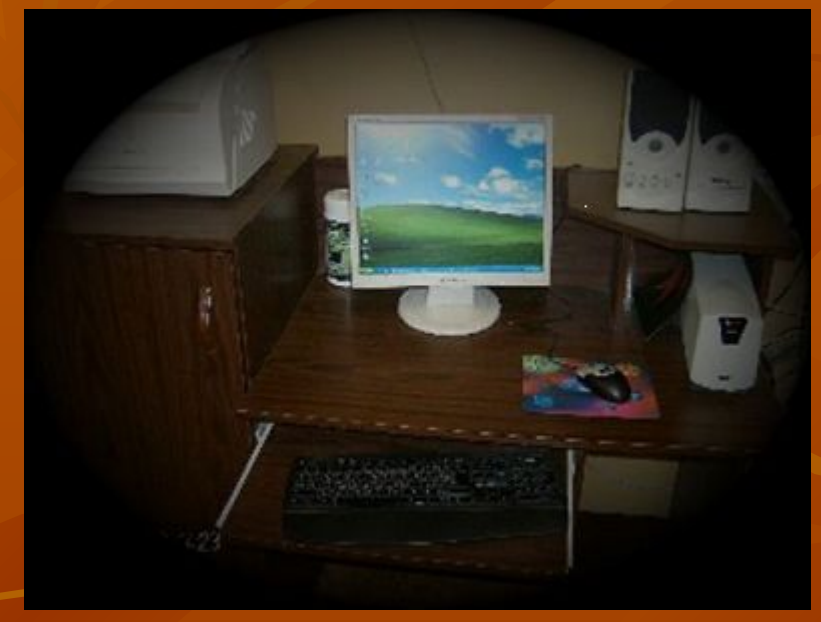

Колосова Татьяна Владимировна Учитель информатики и ИКТ

### Системный блок

# $\circ$   $=$

MOHMTOP

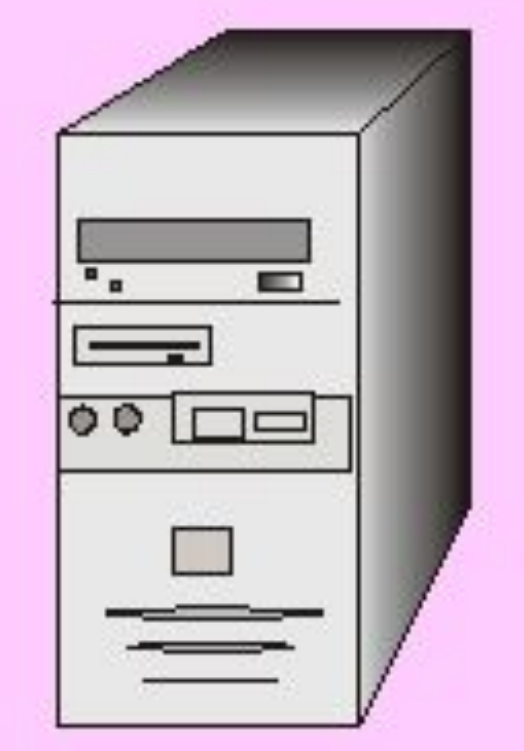

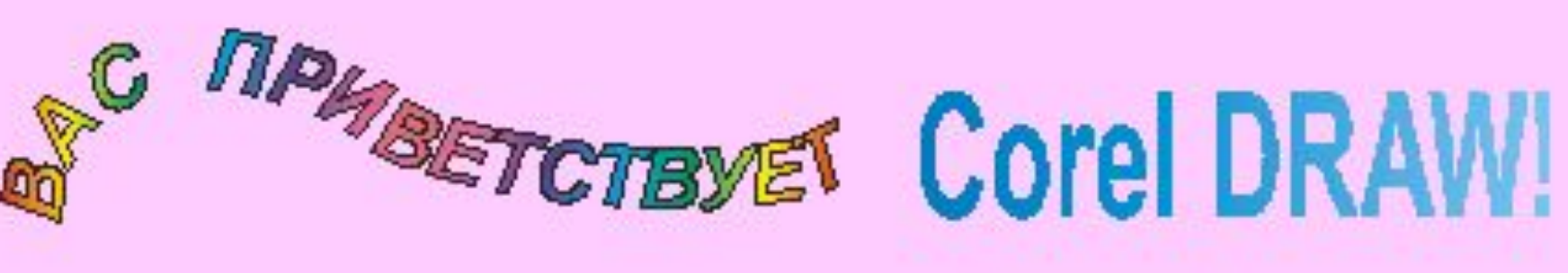

Принципы архитектуры были сформулированы Джоном фон Нейманом В 1946 году. Им долгие годы следовали конструкторы ЭВМ. Многие из этих принципов сохранились и в архитектуре современных компьютеров. Вот первый из принципов Неймана:

ЭВМ выполняет арифметические расчеты в двоичной системе счисления.

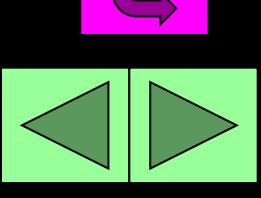

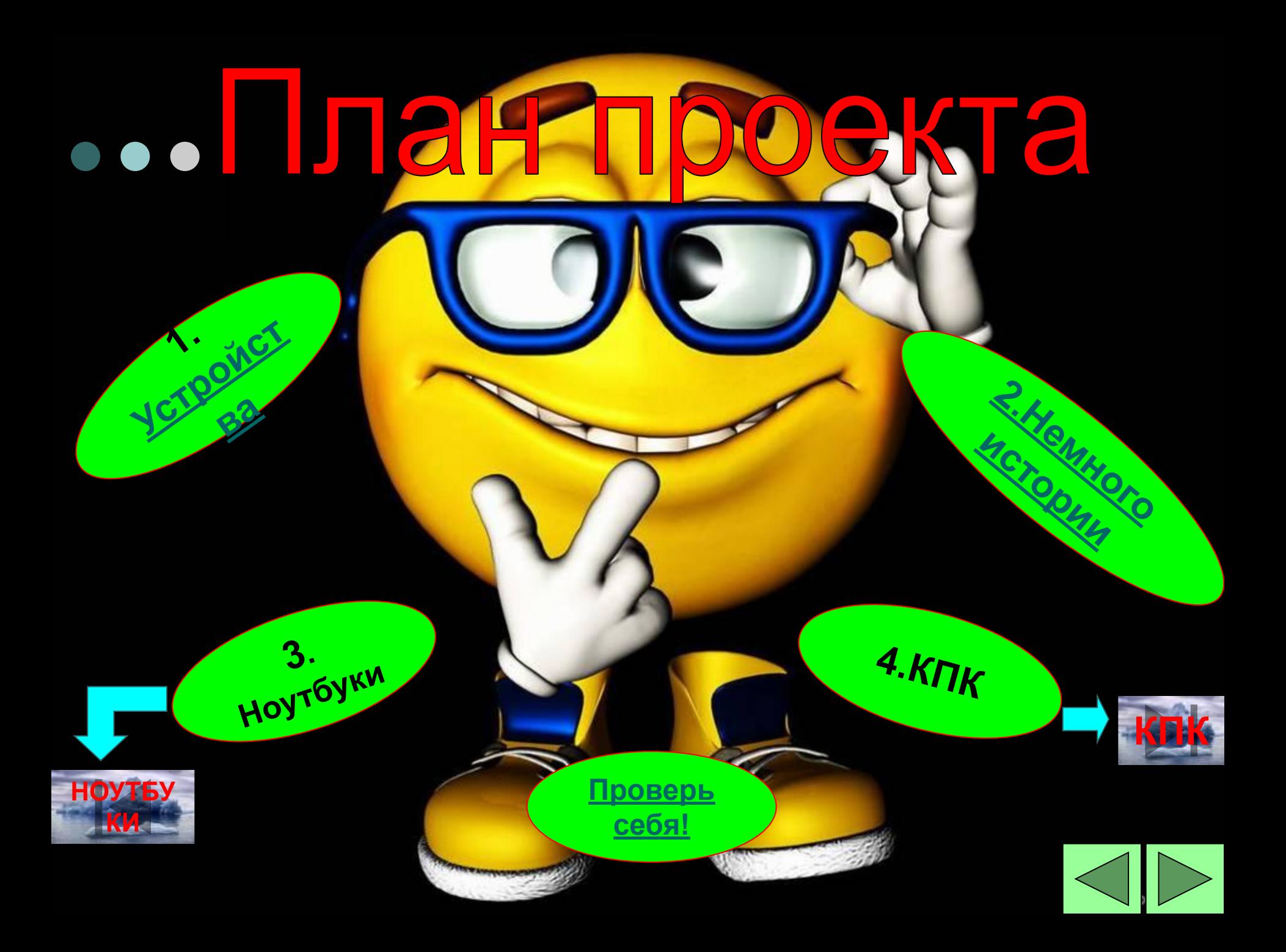

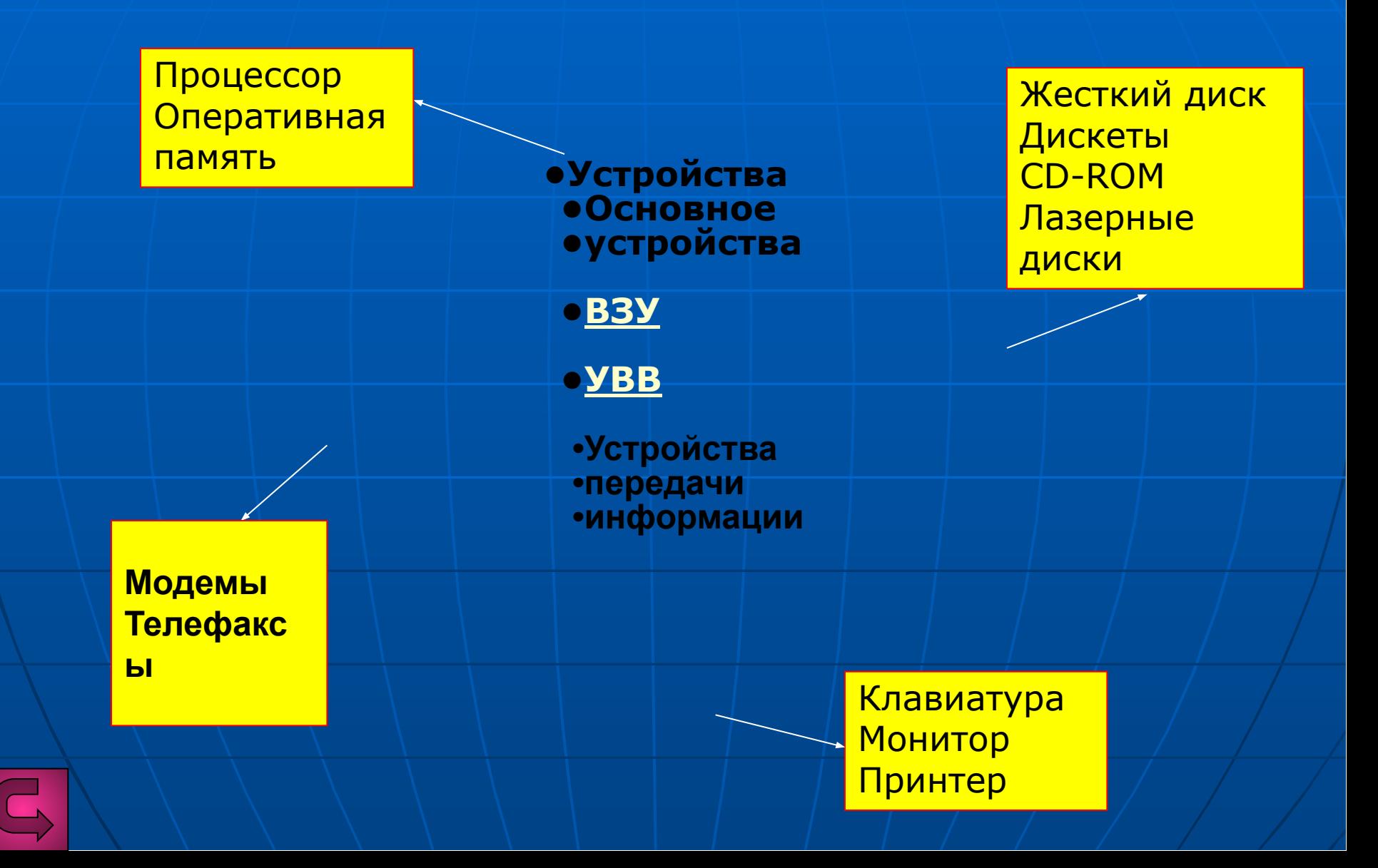

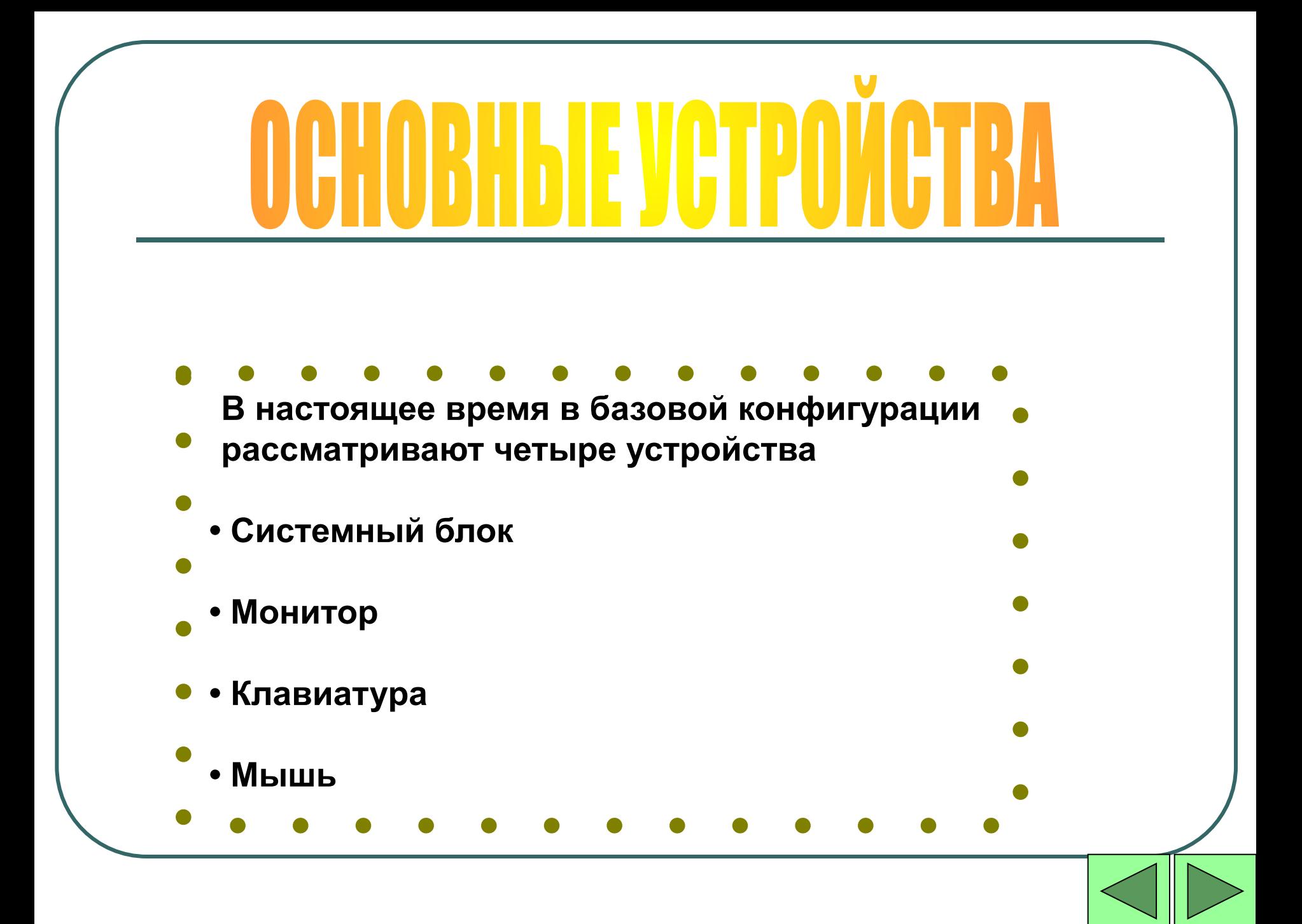

### 

Системный блок представляет собой основной узел, внутри которого наиболее важные компоненты. Устройства, находящиеся внутри системного блока называются *внутренними*, а устройства, подключаемые к нему снаружи называют *внешними*. Внешние дополнительные устройства предназначенные для ввода, вывода и длительного хранения данных, также называют *периферийными*.

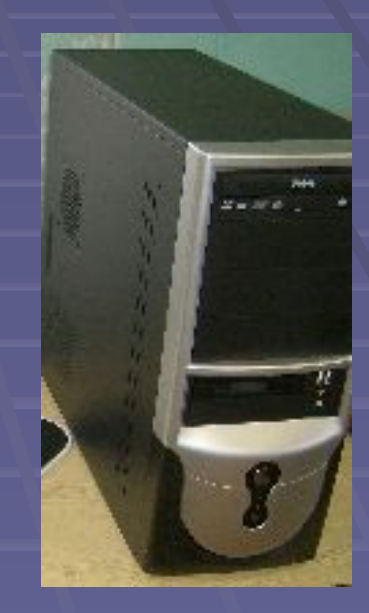

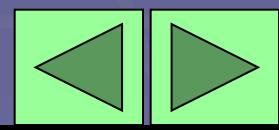

- *■ Процессор* основная микросхема, выполняющая большинство математических и логических операций.
- *■ Микропроцессорный комплект (чипсет)* набор микросхем, управляющих работой внутренних устройств компьютера и определяющих основные функциональные возможности материнской платы.
- *■ Шины* –набор проводников, по которым происходит обмен сигналами между внутренними устройствами компьютера.
- *■ Оперативная память (оперативное запоминающее устройство, ОЗУ)* – набор микросхем, предназначенных для временного хранения данных, когда компьютер включен.
- *■ ПЗУ (постоянное запоминающее устройство)* микросхема, предназначенная для длительного хранения данных, в том числе и когда компьютер выключен. ■ Разъемы для подключения дополнительных устройств *(слоты).*

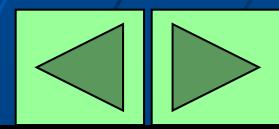

### **ТИНЫ ПРОЦЕССОРОВ**

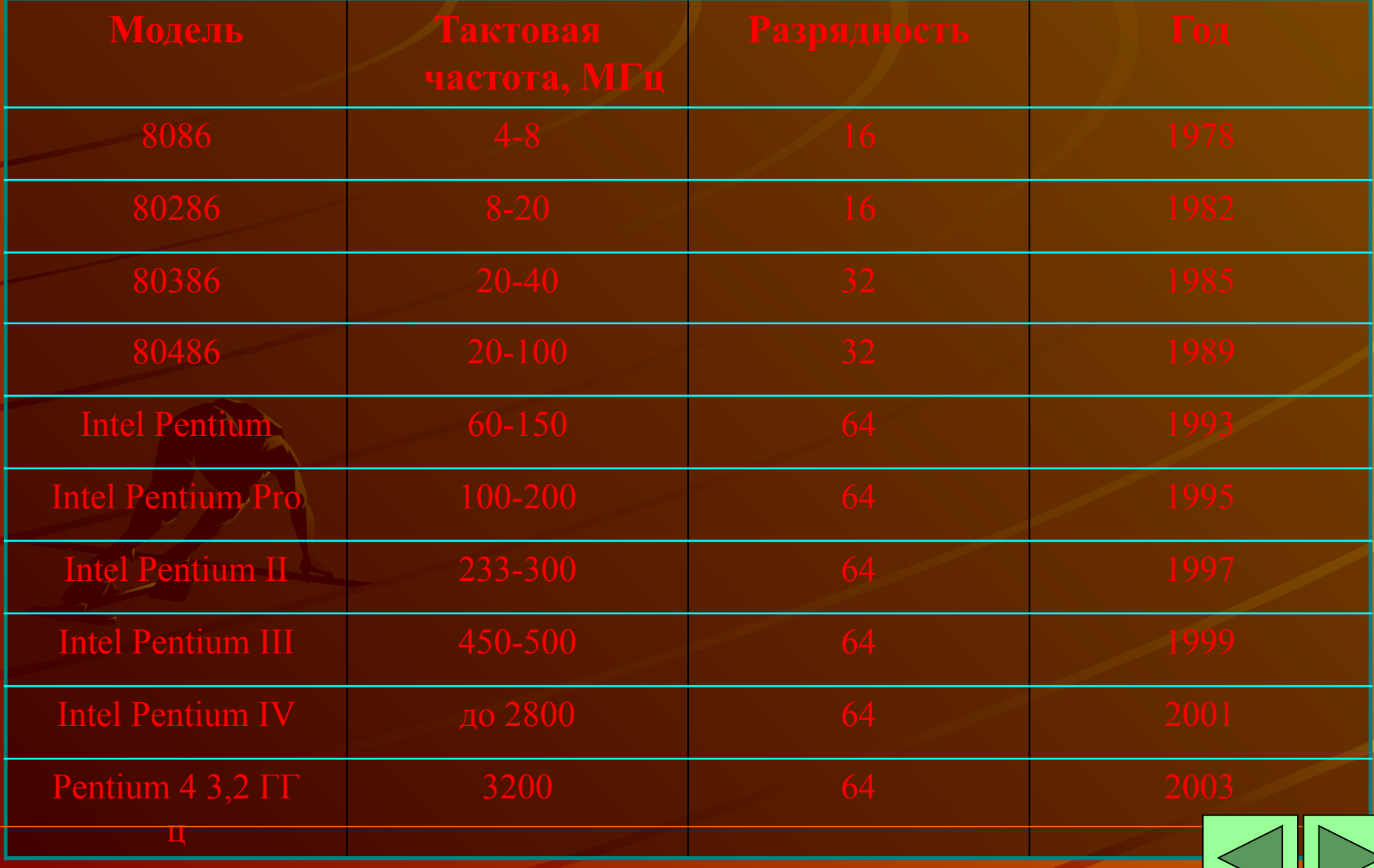

### *Оперативная память* **–**

**и т. д.**

**оперативное запоминающее устройство. Хранит текущую информацию. При отключении питания, вся информация из ОЗУ теряется. Характеризуется объемом в мегабайта (Мб). Типичные значения 64, 128, 256** 

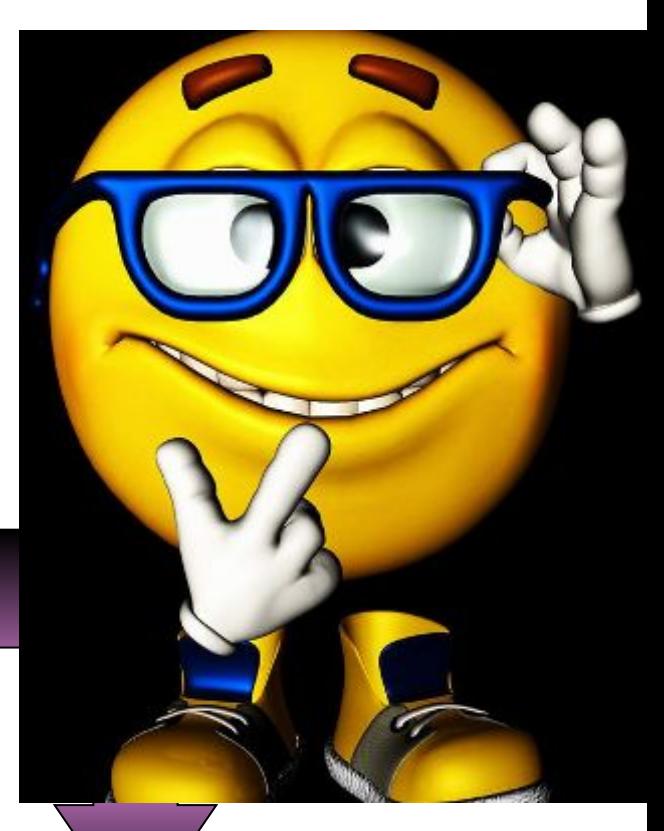

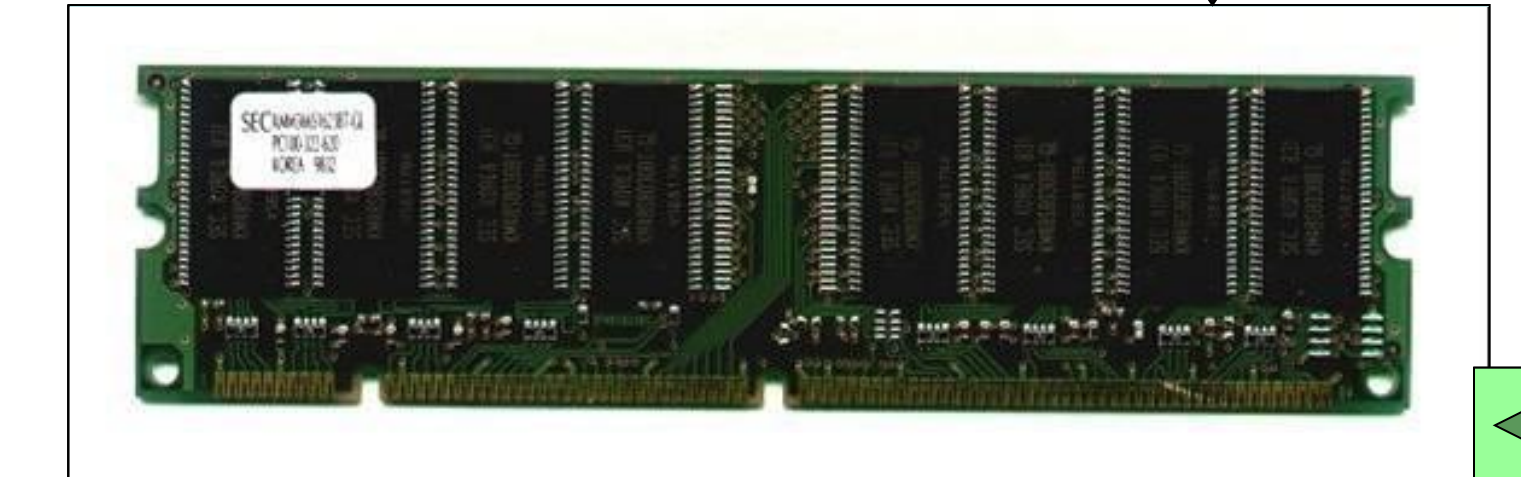

### ОПЕРАТИВНАЯ ПАМЯТЬ

**Практически любой компьютер оснащен оперативной памятью, выполненной на микросхемах. Она состоит из определенного количества ячеек памяти, каждая из которых имеет свой собственный адрес или просто номер в двоичном коде. Она подобна грифельной доске, информация на которой постоянно вытирается, заменяется новой и полностью исчезает после выключения компьютера.**

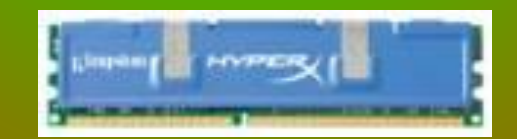

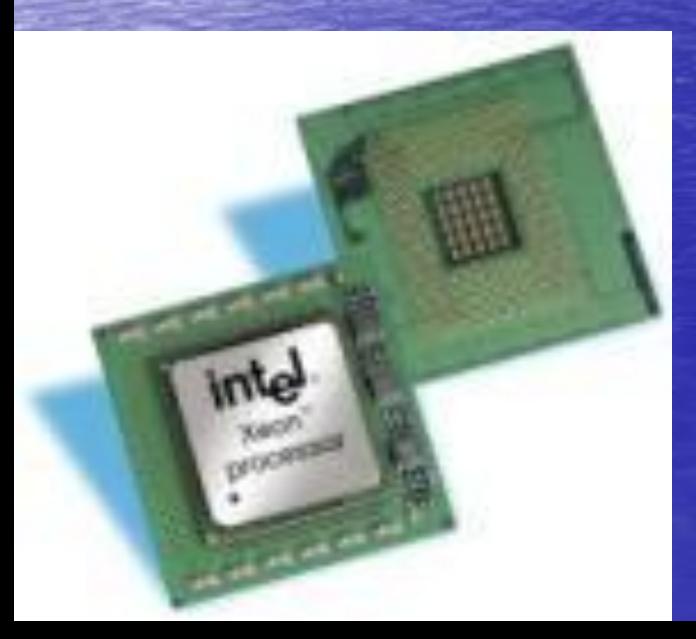

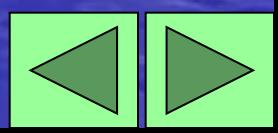

**Составляющие** 

части

В состав процессора ВХОДЯТ:

1.- устройство управления;

2.- арифметическо-логическое устройство;

3.- регистры процессорной памяти.

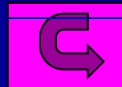

### История создания первого компьютера

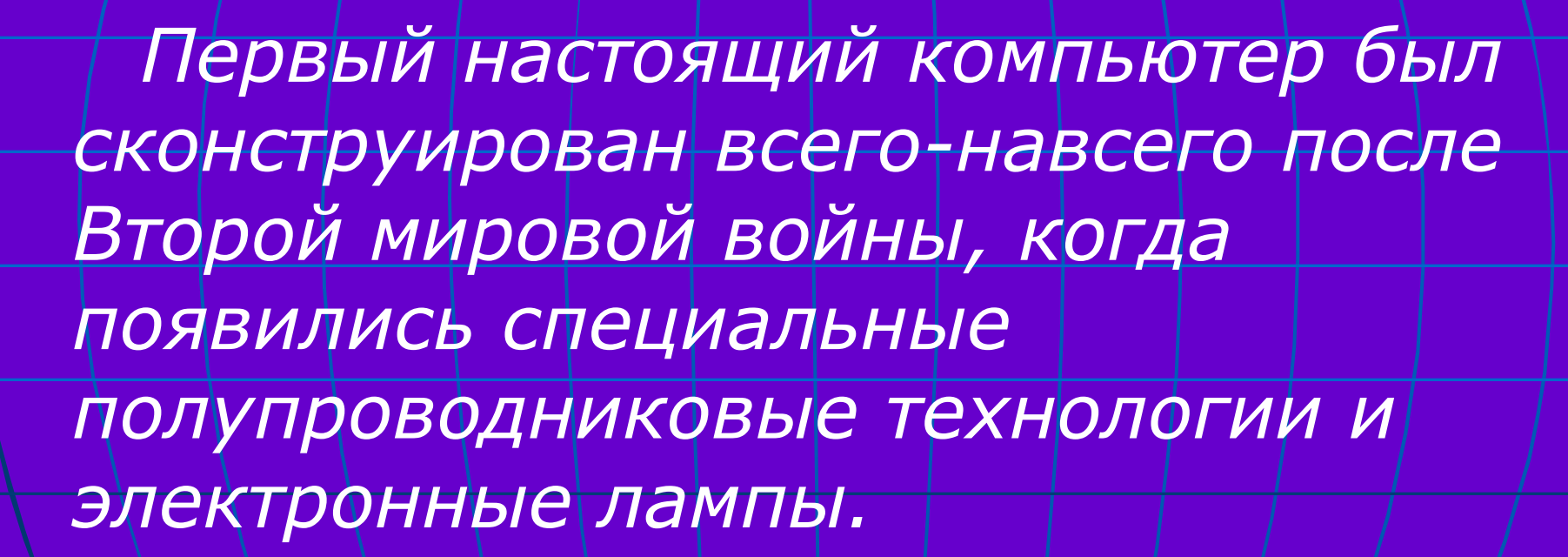

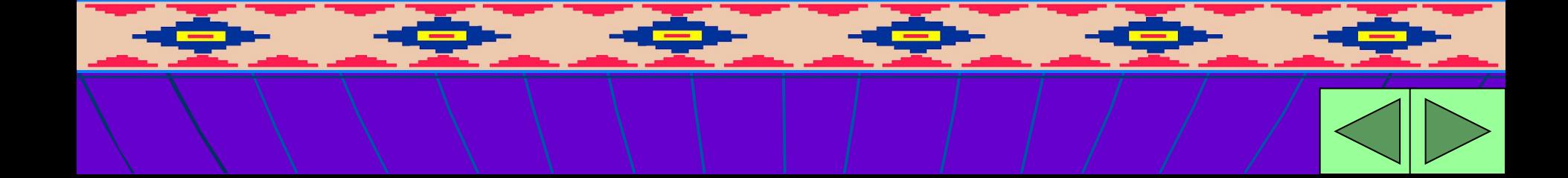

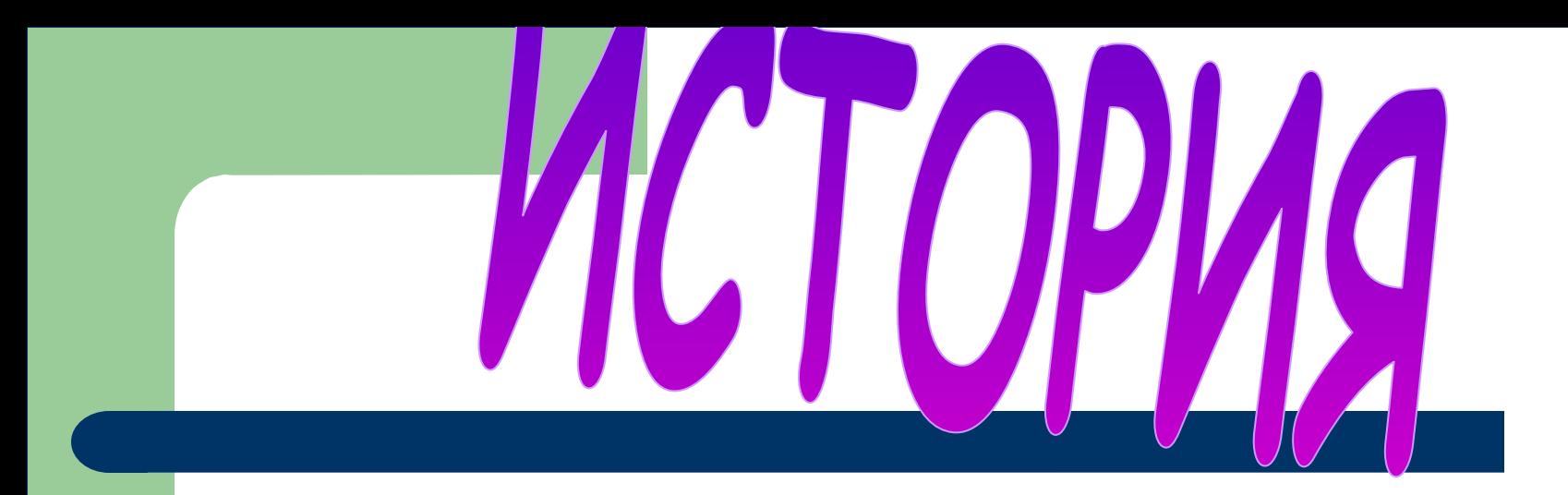

### • История компьютера

• История микропроцессоров

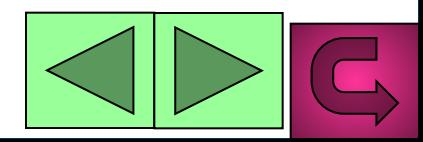

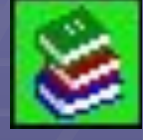

### MCTODMA KOMNUPIOTADA

 *Джон Мокли и Дж. Преспер Эккерт построили электронный В 1946 году ученые из Пенсильванского университета (США) вычислительный интегратор и калькулятор (ЭНИАК) компьютер, в котором взамен электромеханических реле были использованы электронные лампы. И хотя по габаритам и облику ЭНИАК отличался от известных вам персоналок примерно так же, как доисторический динозавр от современных ящериц, он был основан на том же принципе, который и в настоящее время лежит в основе работы современнейших компьютеров: на цифровой, а не на аналоговой схеме кодирования информации. То есть, информация хранится в машине в виде закодированных чисел и обрабатывается путем операций над данными числами, а не путем измерения физических параметров.*

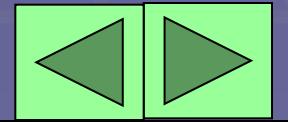

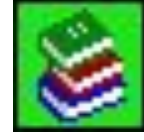

### А в апреле 1974 г. компания "Intel" совершила новый качественный скачок: ее изделие с маркой "Intel 8080" стал первым в мире процессором, походившим на "настоящую" вычислительную машину. Отметим любопытную деталь: хотя процессор. и обрабатывал 8-разрядные данные, но адрес ОЗУ был двухбайтовым! Таким образом, 8080 мог иметь до 64 килобайт памяти, что по тем временам казалось программистам недостижимым пределом.

Практическая реализация идеи оказалась непростым делом. В начале 1970 г. к работе подключился Ф.Фаджин, который за 9 месяцев довел процессор от описания до кристалла (позднее Ф.Фаджин основал фирму "Zilog", создавшую замечательный 8-разрядный процессор Z80, который успешно работал во многих домашних компьютерах). 15 ноября 1971 г. "Intel 4004" – так назвали процессор – был представлен общественности.

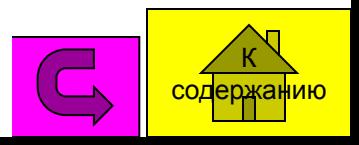

## УСТРОЙСТВА ВВОДА И ВЫВ ИНФОРМАЦИИ

*Устройства ввода* предназначены для ввода в память компьютера программ и исходных данных решаемой задачи.

*Устройства вывода* предназначены для вывода окончательных и промежуточных результатов вычислений

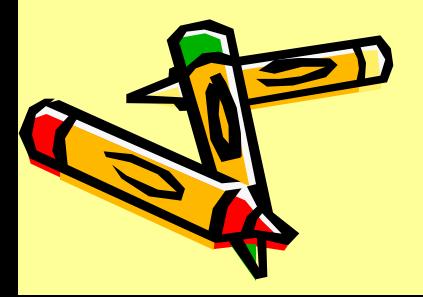

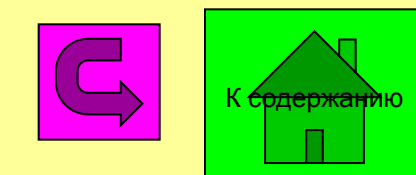

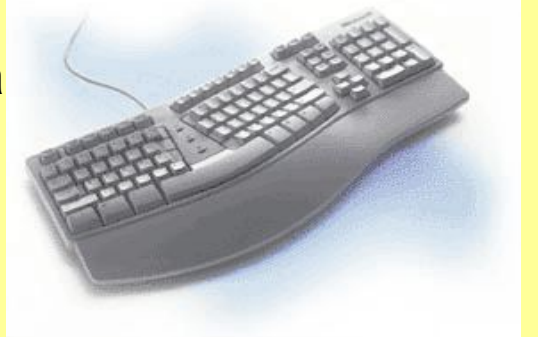

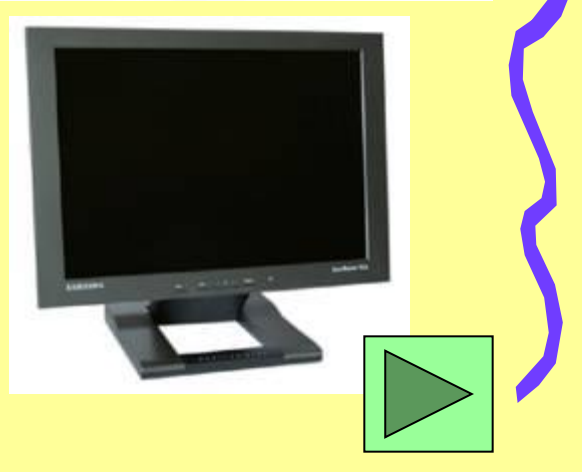

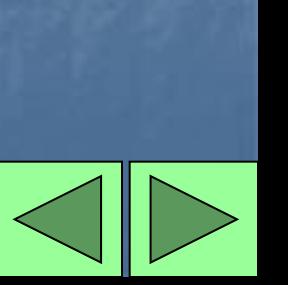

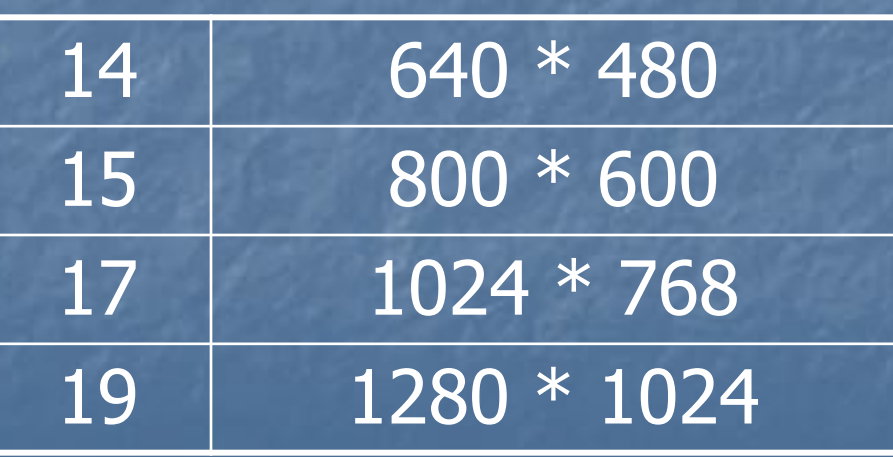

### **Оптимальное разрешение экрана**

**Монитор – устройство для визуального представления данных. Главное устройство вывода и его параметры – размер и разрешение. Размер измеряется по диагонали экрана. Единицы измерения – дюймы. Стандарты: 14; 15; 17; 19 и т. д. Разрешение экрана – количество точек по вертикали и по горизонтали, из которых строится изображение.**

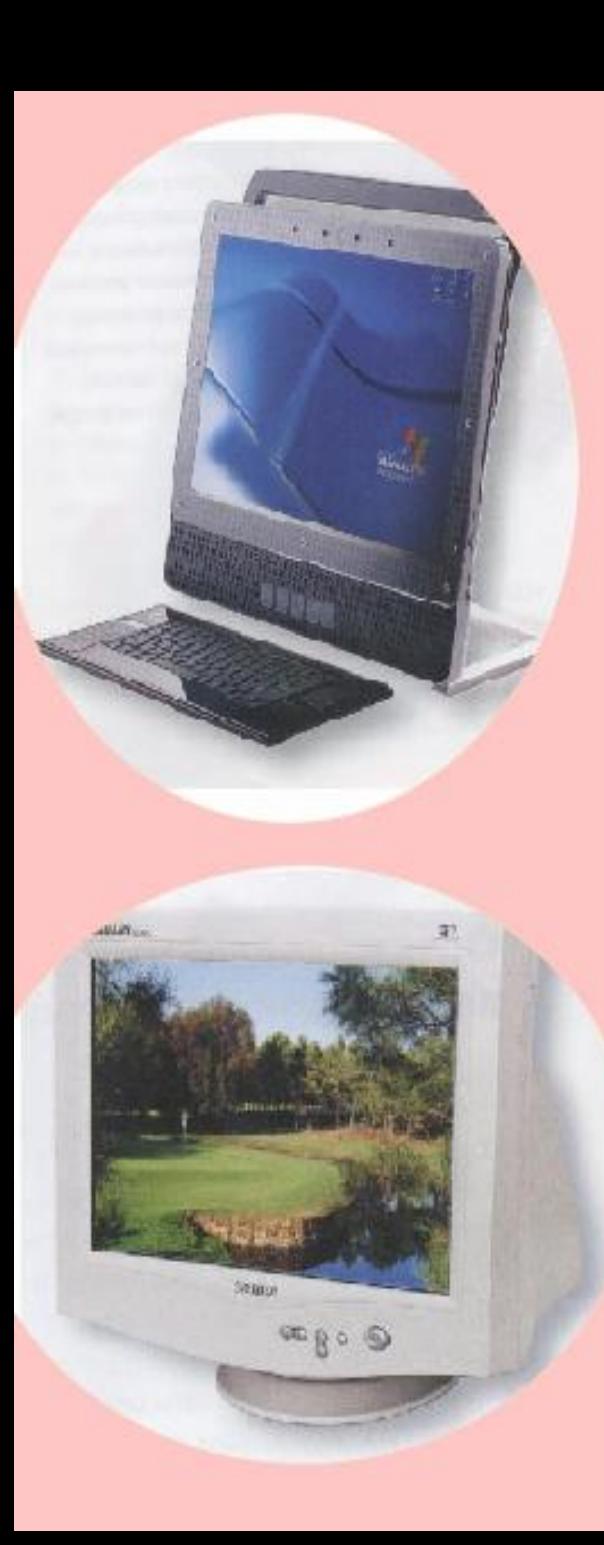

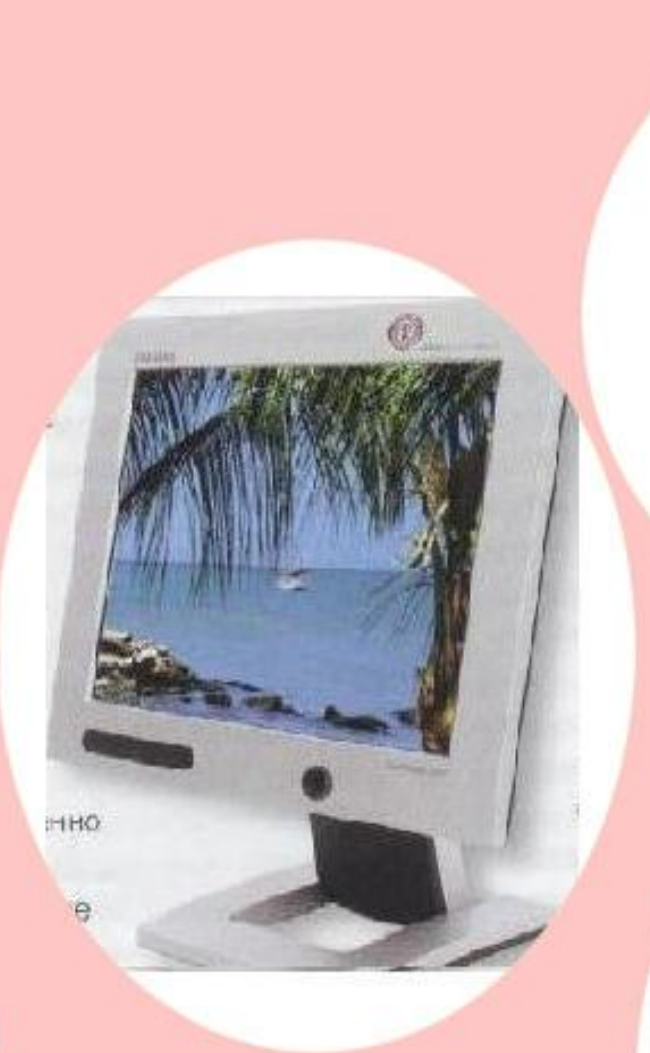

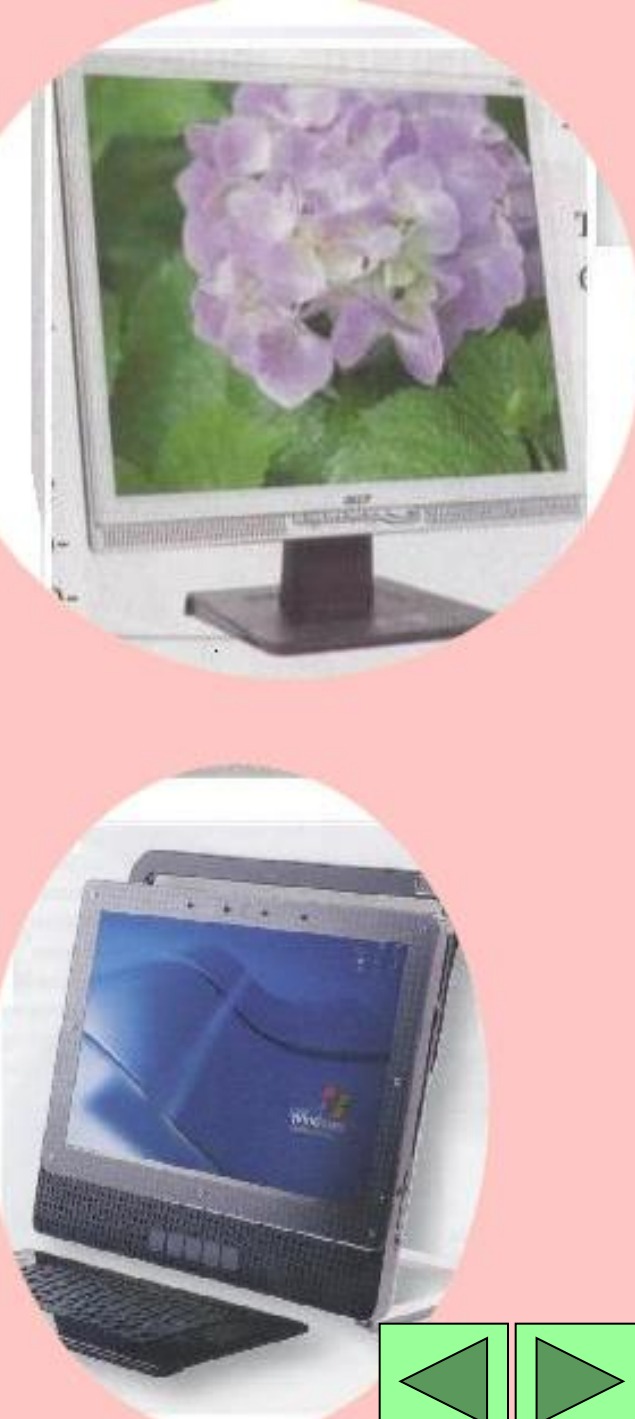

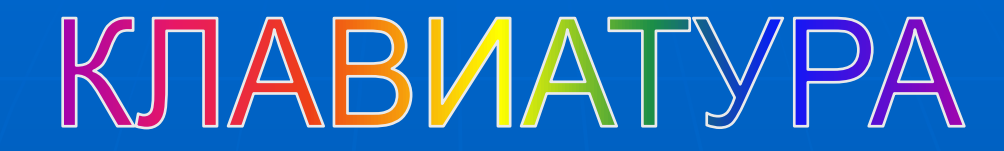

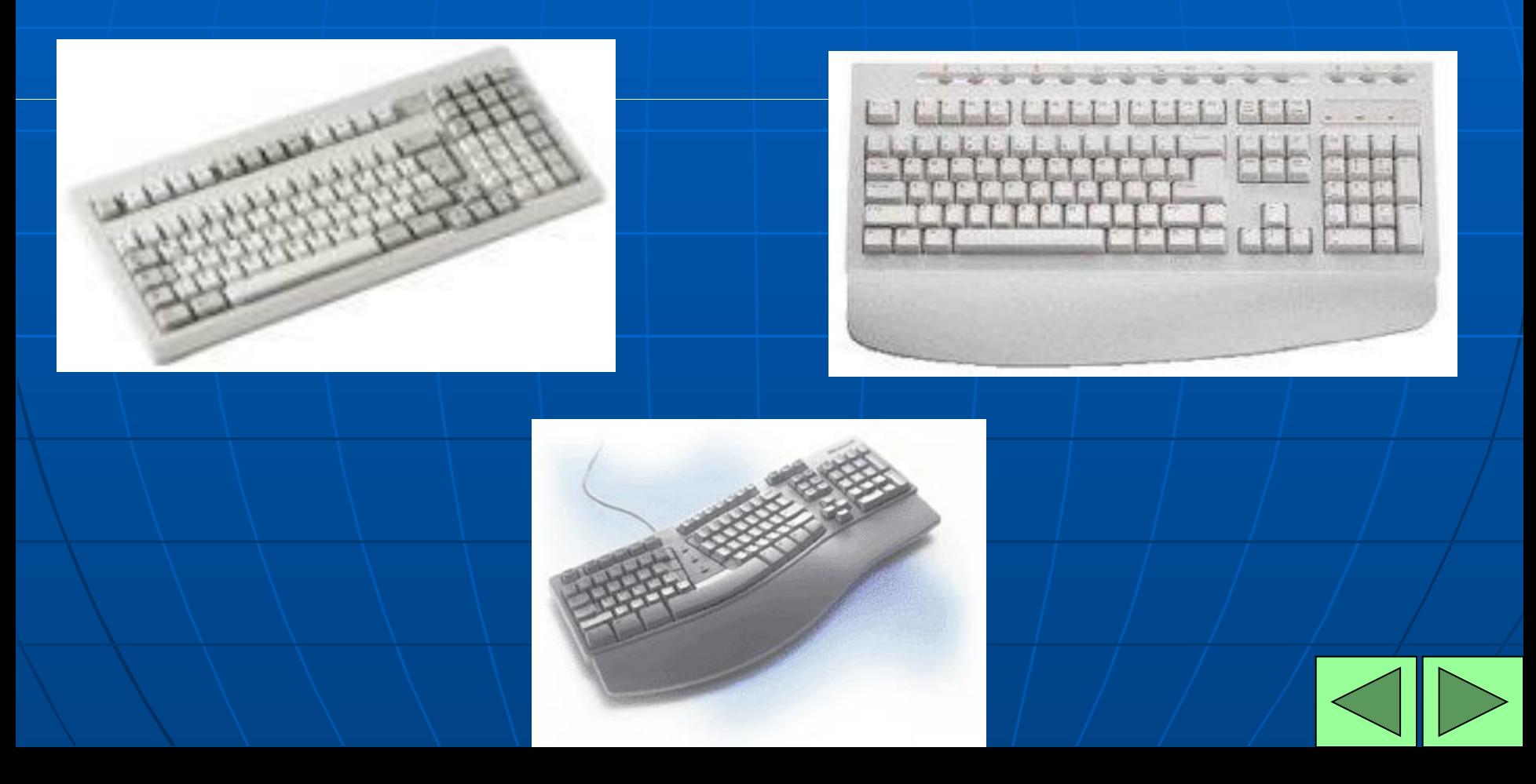

*Принтеры относятся к устройствам вывода информации. Он печатает текст и графику на бумаге. Принтер - устройство для получения бумажных копий документов. Принтеры бывают матричные, лазерные , струйные, твердокрасочные.*

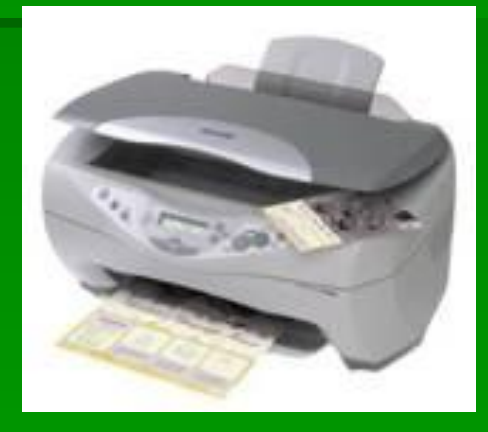

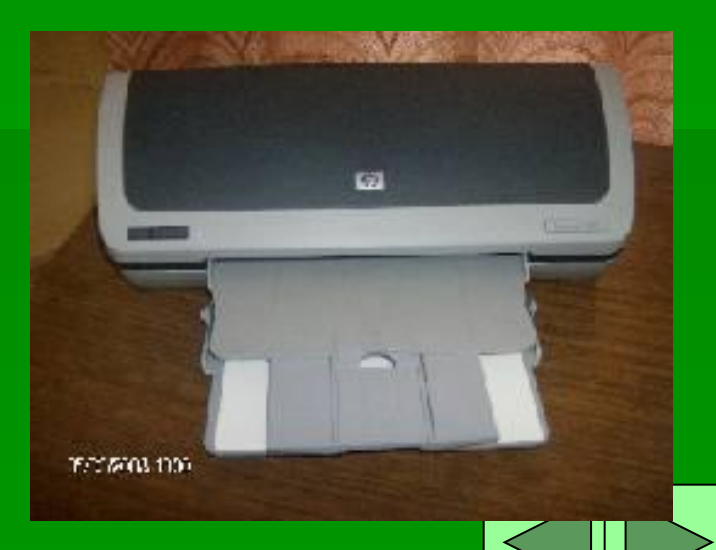

# <u>МАТДИЧНЫЕ ПДИНТЕДЫ</u>

**В матричных принтерах данные выводятся на бумагу в виде оттиска, образующегося при ударе цилиндрических стержней (иголок) через красящую ленту. Чем больше иголок, тем лучше качество. Матричные принтеры позволяют получить самые дешевые копии документов на недорогой бумаге, но качество печати не высоко. Кроме того матричные принтеры шумят при работе и печать страницы производится довольно долго.**

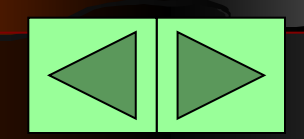

**В лазерных принтерах внутри находится светочувствительный барабан, который вращается. Метод нанесения электростатическое сухое порошковое нанесение изображения. Для печати используется обычная бумага для копировальных аппаратов. Они позволяют получать высококачественные чернобелые копии документов.**

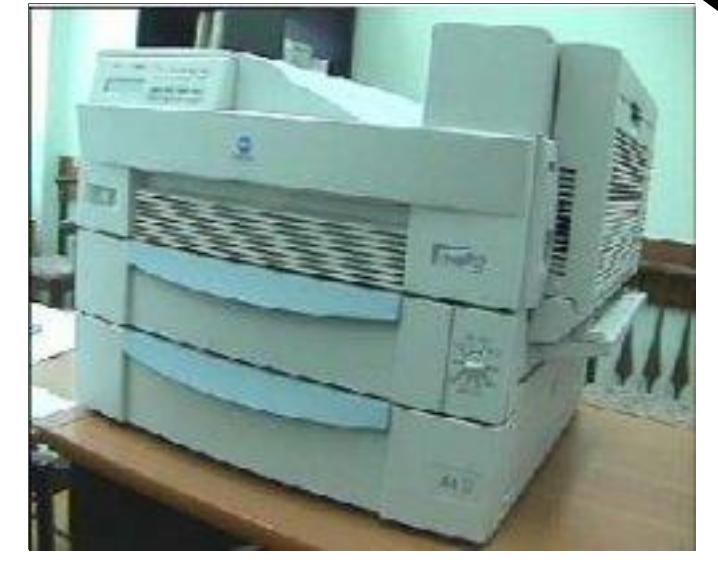

**Современный лазерный принтер** 

**для крупного офиса Minolta PagePro25** Печатает 25 копий в минуту, на бумаге форматов А3, А4 и А5.

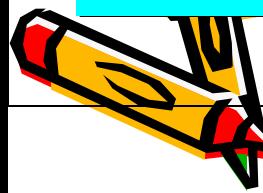

# струиные принтеры

**В струйных принтерах качество печати довольно таки хорошее. В них изображение на бумаге формируется из пятен, образующихся при падении капель красителя на бумагу. Постоянно нужно менять картридж, он дорогой; краска засыхает, если ею долго не пользоваться.**

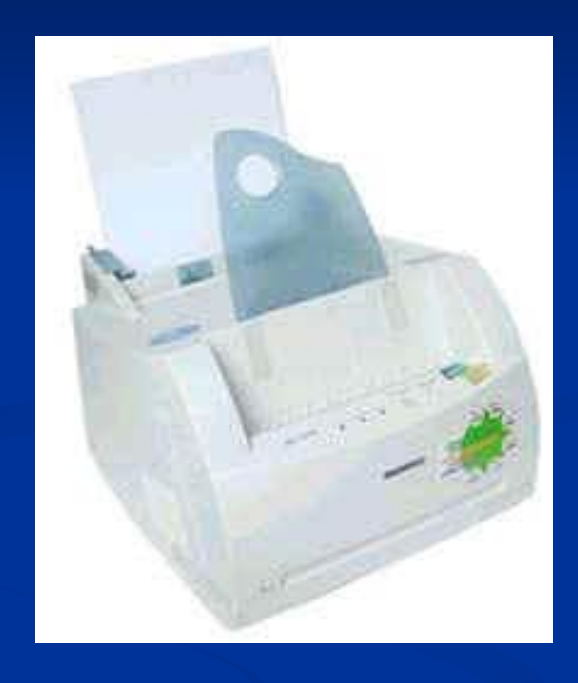

**Лазерный принтер Samsung ML-1250 для небольших офисов и для домашнего использования** Скорость печати 12 стр/мин, бумага офисная формат A4, вес 6,5 кг

*Твердокрасочные принтеры* позволяют получать цветные глянцевые высококачественные копии. Скорость печати при ее высоком качестве не велика до 2-х копий в минуту. Для получения изображения на бумаге эти принтеры используют краски в виде твердых брусочков размером примерно со спичечную коробку утроенной толщины, которые по внешнему виду больше похожи на мыло или воск. Чернила 4-х цветов, цвет которых соответствует цветовой модели CMYK: синий, малиновый, желтый и черный.

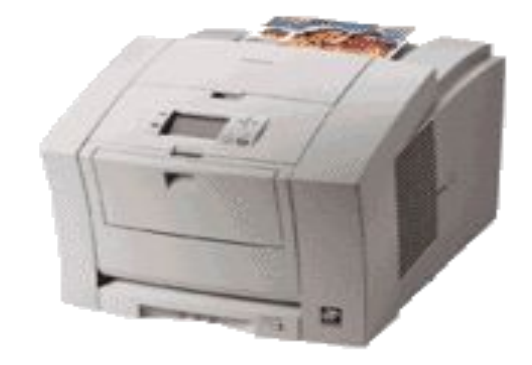

**Твердокрасочный принтер Tektronix Phaser 840**

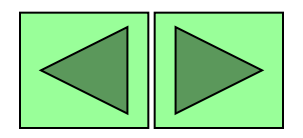

*Мыши предназначены для ввода информации пользователем. Чаще всего бывают 2-х или 3-х кнопочные мыши. Некоторые имеют колёсико прокрутки для более удобной работы с окнами. Обычно подключаются к компьютеру с помощью шнура, но встречаются и более дорогие беспроводные мыши.*

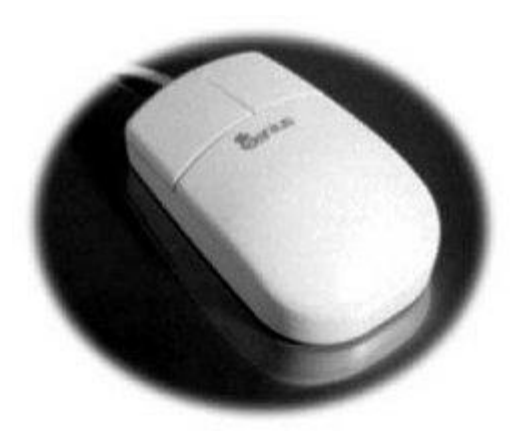

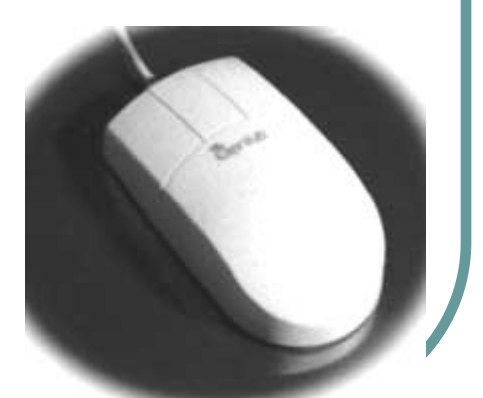

# $\overline{\bigcirc}$

**Сканеры** - устройства для оцифровки и ввода в компьютер изображений с бумажных копий - это старейших вид компьютерной периферии. Современные сканеры позволяют оцифровывать изображения даже объемных предметов и диапозитивов (слайдов).

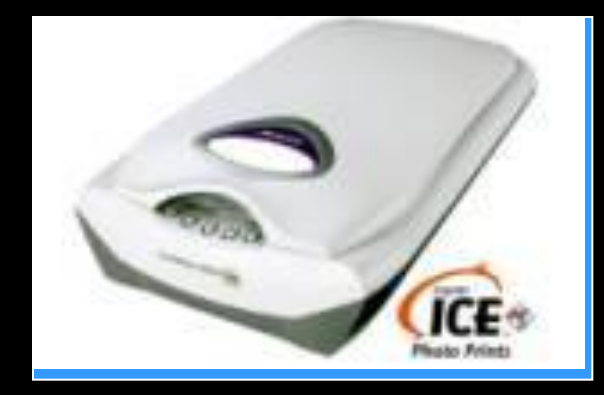

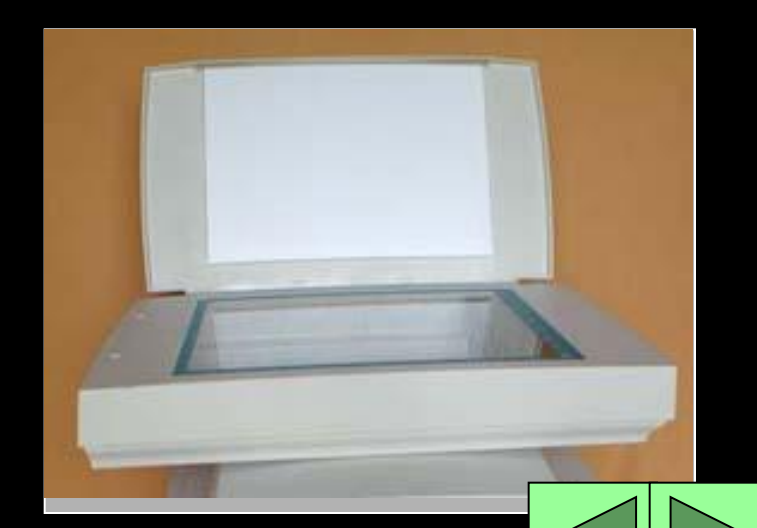

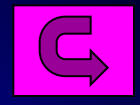

# Внешние запоминающие устройства (В

**Весьма важное значение имеет организация хранения больших массивов информации. Решение этой проблемы обеспечивают внешние запоминающие устройства. Наибольшее распространение получили в настоящее время ВЗУ на магнитных и лазерных дисках. Запись информации в ВЗУ на магнитных дисках осуществляется путем намагничивания участков магнитной поверхности**.

### *Разновидности дисков:*

**Жесткие**

**Гибкие**

**Оптические** 

**DVD - диски**

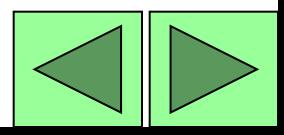

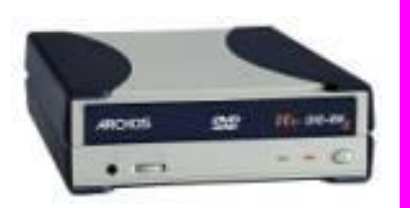

*Кроме собственной электронной памяти (ОЗУ), или, так сказать, внутренней памяти компьютера он имеет и внешнюю память, размещаемую на дисках – внешних носителях информации. Внешняя память, по объему, как правило, гораздо больше оперативной памяти компьютера, однако скорость взаимодействия процессора с оперативной памятью выше, чем с любыми внешними накопителями.*

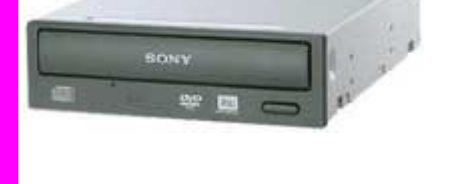

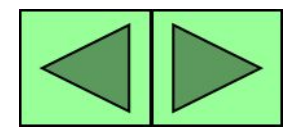

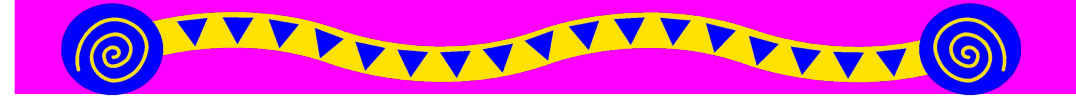

# Внешние запоминающие устройства (В

**Весьма важное значение имеет организация хранения больших массивов информации. Решение этой проблемы обеспечивают внешние запоминающие устройства. Наибольшее распространение получили в настоящее время ВЗУ на магнитных и лазерных дисках. Запись информации в ВЗУ на магнитных дисках осуществляется путем намагничивания участков магнитной поверхности**.

### *Разновидности дисков:*

**Жесткие**

**Гибкие**

**Оптические** 

**DVD - диски**

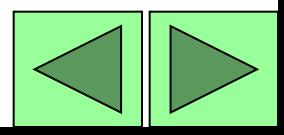

# Внешние запоминающие устройства (В

**Весьма важное значение имеет организация хранения больших массивов информации. Решение этой проблемы обеспечивают внешние запоминающие устройства. Наибольшее распространение получили в настоящее время ВЗУ на магнитных и лазерных дисках. Запись информации в ВЗУ на магнитных дисках осуществляется путем намагничивания участков магнитной поверхности**.

### *Разновидности дисков:*

**Жесткие**

**Гибкие**

**Оптические** 

**DVD - диски**

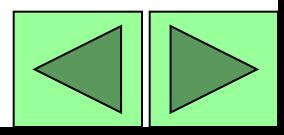

- *жесткие***, или фиксированные, встроенные в системный блок компьютера и обычно называемые ВИНЧЕСТЕР, однако в последнее время начали продаваться внешние накопители на жестких магнитных дисках - внешние винчестеры.**
- *гибкие***, вставляемые в отверстия дисководов компьютера и называемые ДИСКЕТАМИ или флоппи-дисками. Дисководы размещаются в системном блоке компьютера.**
- *оптические* **диски (CD-ROM), которые читаются специальными устройствами тоже встроенным в системный блок. (CD-RW CD-ReWritable). Такие диски уже не могут быть прочитаны обычным CD-ROM плеером.**
- *DVD диски* **расшифровывается аббревиатура DVD как digital versatile disc, т.е. универсальный цифровой диск. Внешне DVD-диски похожи на CD и в них используется тот же принцип записи информации, но благодаря усовершенствованию технологии, емкость таких дисков во много раз больше, чем емкость CD-диска***.*

# *ЖД* – **основное устройство для**

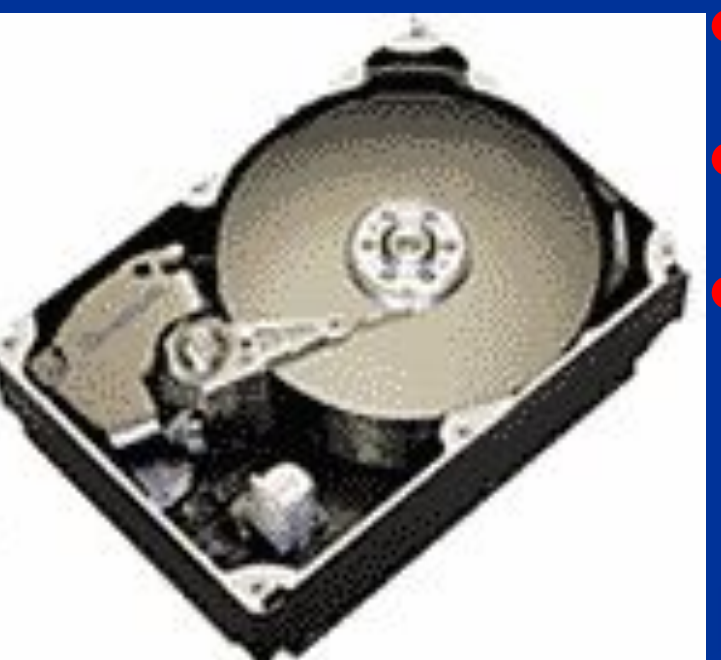

**долговременного хранения больших объемов данных и программ. На самом деле это не один диск, а группа соосных дисков, имеющих магнитное покрытие и вращающихся с высокой скоростью. Таким образом этот «диск» имеет не 2 поверхности, как должно быть у обычного плоского диска, а 2n поверхностей, где n – число отдельных дисков в группе.**

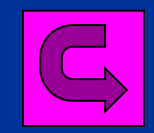

**Ноутбук** - это портативный персональный компьютер. Он может обладать всеми функциями обычного стационарного компьютера, но всегда имеет важное преимущество над ним: ноутбук - это переносной компьютер, который можно использовать в любом месте и даже в дороге. Таким образом, можно сказать, что ноутбук это мобильный персональный компьютер. Питание такого компьютера осуществляется от встроенных батарей, которые требуют периодической подзарядки.

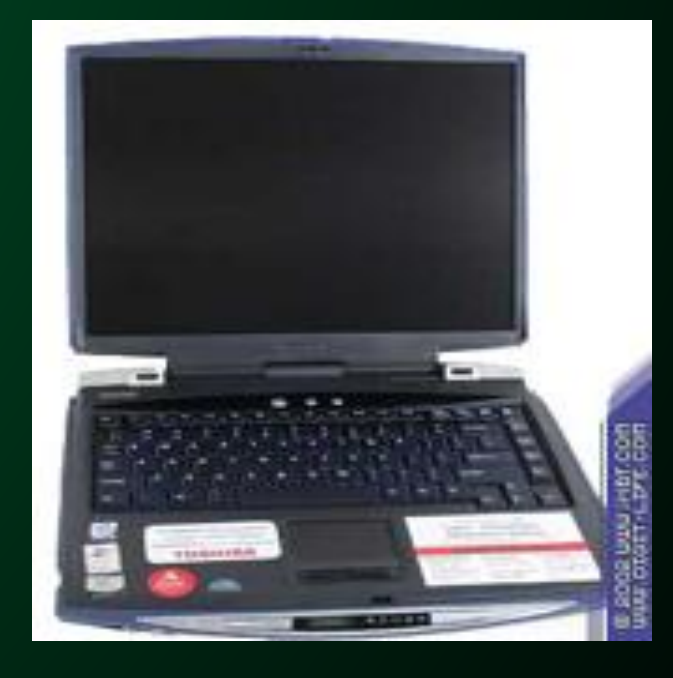

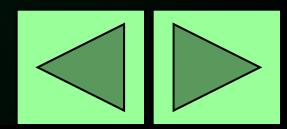

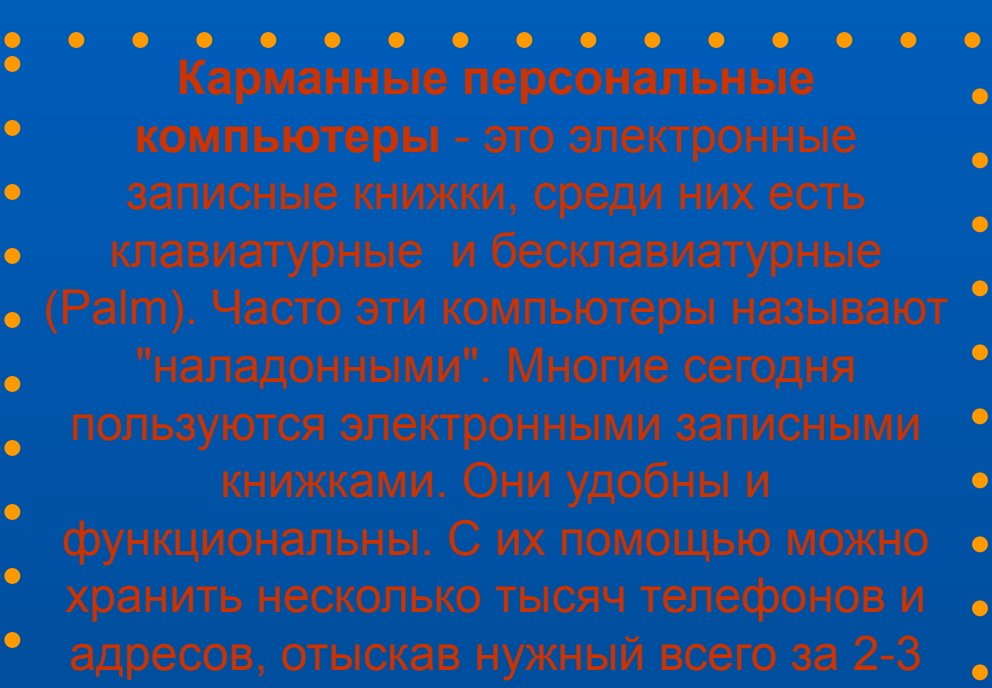

 $\bullet$ 

 $\bullet$ 

- $\bullet$
- -

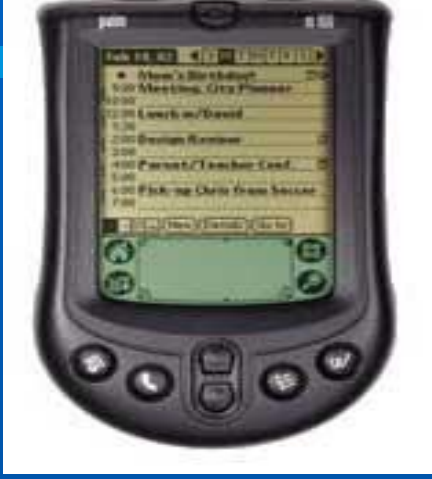

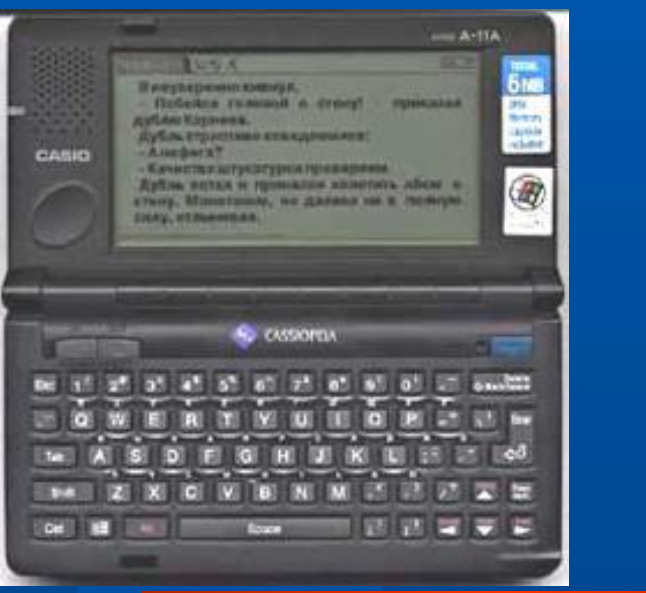

### **HPOBETL CEDA!**

### **Задача.**

На диске объемом 100 Мб подготовлено к выдаче на экран дисплея информация – 24 строки по 80 символов на каждой. Эта информация заполняет весь экран целиком. Сколько байт останется на диске, если мы сотрем 1920 байт информации? Отв.

### **Задача 2.**

**Человек подсчитывает количество символов «а» в десяти строках страницы за 60 секунд. Чтобы подсчитать количество букв «а» на одной странице (1 страниц – 45 строк), компьютеру понадобится 0,03 секунды. Во сколько раз компьютер подсчитает быстрее человека количества букв «а» на странице учебника, на 10 страницах и 10 строках? Отв.**

### **Вопросы для проверки:**

- 1. На каком языке процессор обрабатывает информацию?
- 2. Какая единица измерения информации является минимальной?
- 3. Что такое операционная система?
- 4. Какие виды памяти используются в ПК?
- 5. Какой тип принтеров является наиболее производительным?
- 6. Для чего служит оперативная память?

(Отв.)

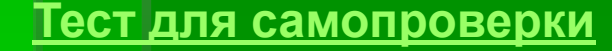

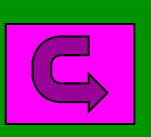

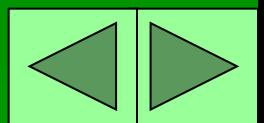

### ОТВЕТЫ К ЗАДАНИЯМ

### **Задача:**

- 1)  $2\overline{4}$  \* 80 = 1920 (байт)
- 2) 100 Mб = 102400 Кб = 102400 \* 1024 = 104857600 (байт)
- 3) 1047857600 байт 1920 байт = 104855680 (байт)

Ответ: 104855680 байт.

### **Ответы на вопросы:**

- Процессор обрабатывает информацию на машинном языке (в двоичном коде)
- 1 байт
- Это программа, управляющая работой ПК.
- Оперативная память, постоянная память, внешняя память.
- Лазерный принтер.
- Она служит для временного хранения данных и очищается при выключении питания ПК.

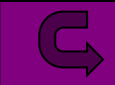

### Лвет к задаче No

### *Отношение скорости подсчета*

### *символов человеком и*

*компьютером*

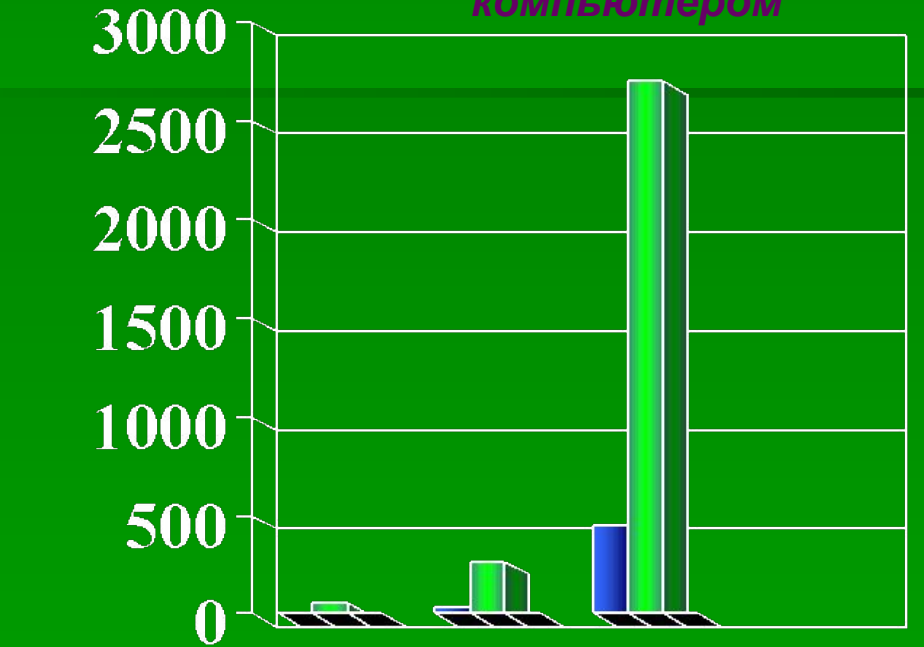

### **• Число символов** ■ Человек Компьютер

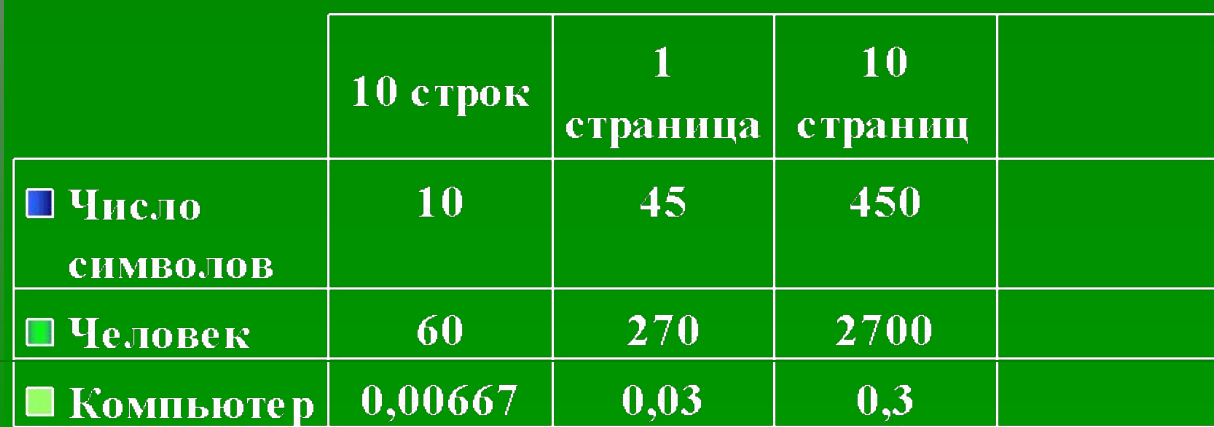

### • POWER POINT

- MICROSOFT WORD (таблица, использование режима рисования, WordArt)
- MICROSOFT EXCEL (решение задач в табличной форме, создание диаграмм, создание текста)
- COREL DRAW (слайд № 2)
- ADOBE PHOTOSHOP (создание овальных изображений мониторов)
- NERO PHOTOSNAP VIEWER

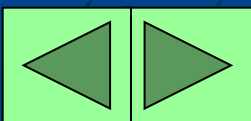